# **9. Übungsblatt**

## **Aufgabe 33 Wettbewerbslernen / Lernende Vektorquantisierung**

Gegeben seien die rechts gezeigten acht Trainingsmuster, die zwei Klassen *A* (leere Kreise) und *B* (ausgefüllte Kreise) angehören. Dieser Mustersatz soll mit Hilfe von zwei Referenzvektoren unter Verwendung des euklidischen Abstands quantisiert werden. Welche Endposition werden die Referenzvektoren im Idealfall einnehmen, wenn

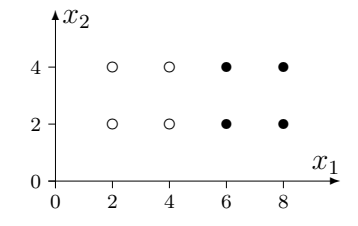

- a) nur die "Anziehungsregel" (Muster gleicher Klasse ziehen Referenzvektoren an),
- b) sowohl die "Anziehungsregel" als auch die "Abstoßungsregel" (Muster anderer Klasse stoßen Referenzvektoren ab)

zur Änderung der Positionen der Referenzvektoren verwendet werden?

Hinweis: Sie brauchen das Verfahren nicht im Detail durchzurechnen. Die Lösung kann direkt aus der Struktur der Trainingsmuster abgelesen werden.

#### **Aufgabe 34 Wettbewerbslernen / Lernende Vektorquantisierung**

Das unter der URL http://www.borgelt.net/lvqd.html verfügbare Programm visualisiert die lernende Vektorquantisierung für zweidimensionale Daten. (Es können aber auch höherdimensionale Daten geladen werden. Das Programm bietet die Möglichkeit, zwei Eingabevariablen auszuwählen, die verwendet werden sollen — siehe Menüpunkt Settings > Attributes.) Wenden Sie dieses Programm auf die Irisdaten<sup>1</sup> mit den Eingabegrößen Blütenblattlänge (petal\_length) und Blütenblattbreite (petal\_width) an und lassen Sie drei Referenzvektoren bestimmen! Lassen Sie einmal die Klasseninformation berücksichtigen (ein Referenzvektor je Klasse) und einmal nicht. Vergleichen Sie die Ergebnisse!

#### **Aufgabe 35 Selbstorganisierende Karten**

Das unter der URL http://www.borgelt.net/somd.html verfügbare Programm visualisiert die Entwicklung einer selbstorganisierenden Karte, die mit zufällig erzeugten Datenpunkten aus einer zweidimensionalen Figur trainiert wird. Führen Sie mit diesem Programm einige Trainingsläufe durch! Variieren Sie dabei die Parameter, speziell die Form der Fläche, aus der die Datenpunkte gewählt werden, die Lernrate und den Radius der Nachbarschaft. Was geschieht, wenn Sie die Lernrate oder den Nachbarschaftsradius zu klein wählen oder zu schnell abnehmen lassen? (Die Lernrate nimmt nach der Formel  $\eta(t) = \eta_0 t^{-\kappa}$  ab. Die Werte für  $\eta_0$ (initial learning rate) und *κ* (learning rate decay exponent) können in der Parameterdialogbox eingegeben werden. Der Nachbarschaftsradius nimmt nach einem gleichartigen Gesetz ab.)

<sup>1</sup>Die Irisdaten sind auf der Vorlesungsseite verfügbar.

## **Aufgabe 36 Hopfield-Netze**

Die nebenstehende Abbildung zeigt ein *einfaches* Hopfield-Netz. Bestimmen Sie für dieses Netz ausgehend vom Anfangszustand  $(\text{act}_{u_1}, \text{act}_{u_2}, \text{act}_{u_3}) = (-1, -1, -1)$  den bzw. die Endzustände.

Hinweis: Verwenden Sie einen Zustandsübergangsgraphen. Markieren Sie in diesem Graphen Start- und Endzustand/Endzustände. Beachten Sie, dass es kein explizites Startneuron gibt und somit alle möglichen Folgezustände zu berücksichtigen sind.

# **Aufgabe 37 Hopfield-Netze**

Bestimmen Sie die Energiefunktion des Hopfield-Netzes aus Aufgabe 36! Berechnen Sie mit Hilfe dieser Energiefunktion die Energien der einzelnen Zustände. Ordnen Sie dann die Zustände nach dieser Energie an, d.h., zeichnen Sie einen neuen Zustandsübergangsgraphen, in dem die Position der Zustände ihre Energie angibt.

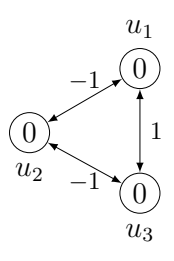